Документ подписан простой электронной подписью Информация о владельце: ФИО: Маланичева Наталья Николаевна Должность: директор филиала Дата подписания: 17.04.2023 14:26:31

#### Уникальный программный ключ: 94732c3d953a82d495dcc3155d5c573883fedd18

ФЕДЕРАЛЬНОЕ ГОСУДАРСТВЕННОЕ БЮДЖЕТНОЕ ОБРАЗОВАТЕЛЬНОЕ УЧРЕЖДЕНИЕ ВЫСШЕГО ОБРАЗОВАНИЯ САМАРСКИЙ ГОСУДАРСТВЕННЫЙ УНИВЕРСИТЕТ ПУТЕЙ СООБЩЕНИЯ

#### (CamFYIIC)

Филиал СамГУПС в г. Нижнем Новгороде

**PACCMOTPEHA** на заседании Ученого совета филиала СамГУПС в г. Нижнем Новгороде протокол от 28 июня 2022 г. № 1

УТВЕРЖДАЮ: Лиректор филиала: **ВАТАНИЕ Маланичева** 05 мюля 2022 г

# Цифровые технологии

# в профессиональной деятельности

рабочая программа дисциплины

Специальность 23.05.03 Подвижной состав железных дорог

Специализация: Локомотивы

Форма обучения: заочная

Нижний Новгород 2022

Программу составил: Индейкин Д.Б.

Рабочая программа разработана в соответствии с ФГОС:

Федеральный государственный образовательный стандарт высшего образования по специальности 23.05.03 Подвижной состав железных дорог, специализация «Локомотивы», утвержден приказом Министерства образования и науки Российской Федерации от «27» марта 2018 г. № 215

Рабочая программа одобрена на заседании кафедры «Техника и технологии железнодорожного транспорта»

Протокол от «18» июня 2022 г. № 11

Зав. кафедрой, канд. техн. наук, доц.

C.M. Корсаков

#### **1. Перечень планируемых результатов обучения по дисциплине (модулю), соотнесенных с планируемыми результатами освоения образовательной программы**

#### **1.1. Цели и задачи дисциплины**

Целями освоения учебной дисциплины «Цифровые технологии в профессиональной деятельности» является формирование компетенций – знаний и навыков, позволяющих выпускнику решать профессиональные задачи с использованием цифровых технологий в эксплуатации железных дорог, подвижного состава и их обслуживания, с использованием методов, способов и средств получения, хранения и переработки информации, в том числе с использованием современных информационных технологий и программного обеспечения.

#### **1.2. Компетенции обучающегося, формируемые в результате освоения дисциплины (модуля)**

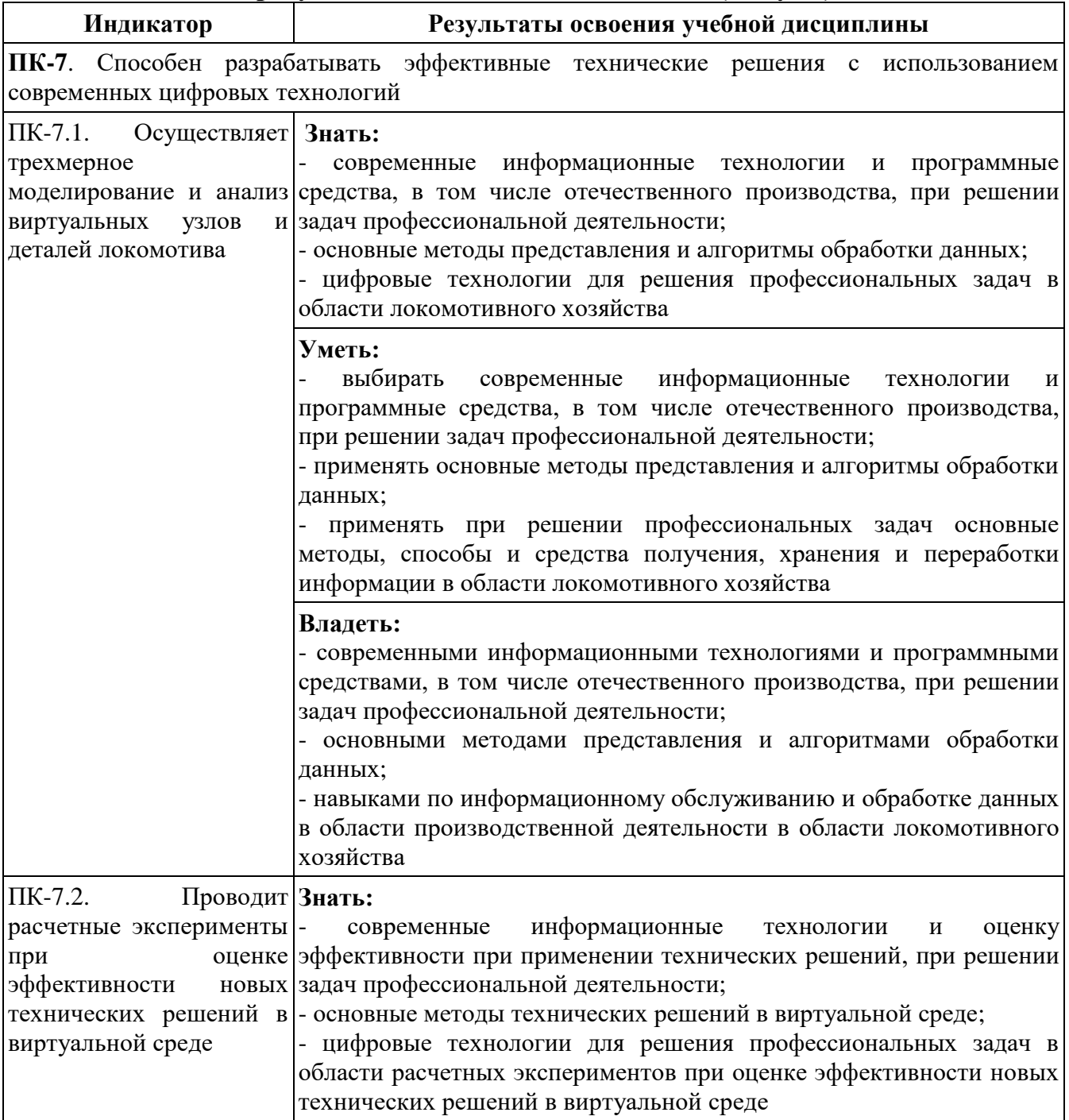

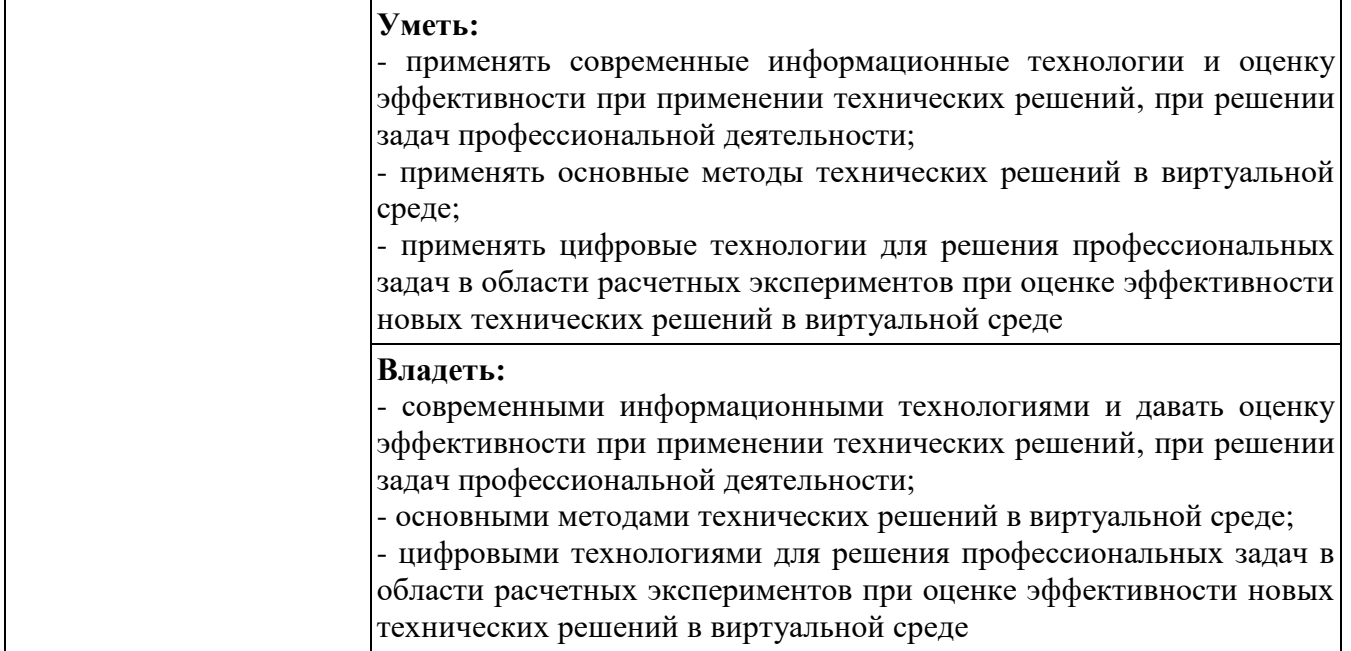

# **2. Место дисциплины (модуля) в структуре образовательной программы**

Учебная дисциплина «Цифровые технологии в профессиональной деятельности» относится к части, формируемой участниками образовательных отношений Блока 1 «Дисциплины (модули)» и является обязательной для изучения.

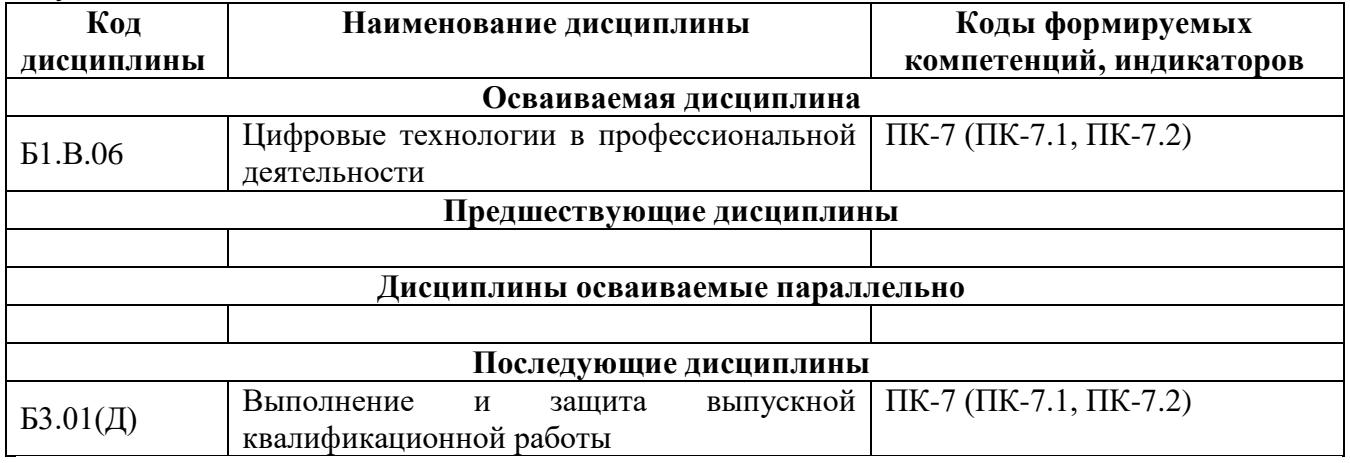

### **3. Объем дисциплины (модуля) в зачетных единицах с указанием количества академических часов, выделяемых на контактную работу обучающихся с преподавателем (по видам учебных занятий) и на самостоятельную работу обучающихся**

# **3.1. Распределение объема учебной дисциплины на контактную работу с преподавателем и самостоятельную работу обучающихся**

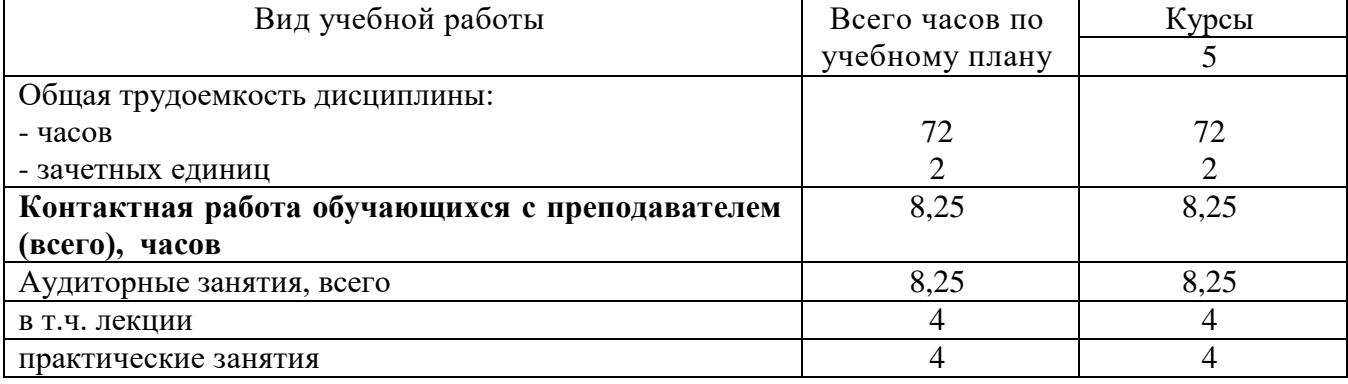

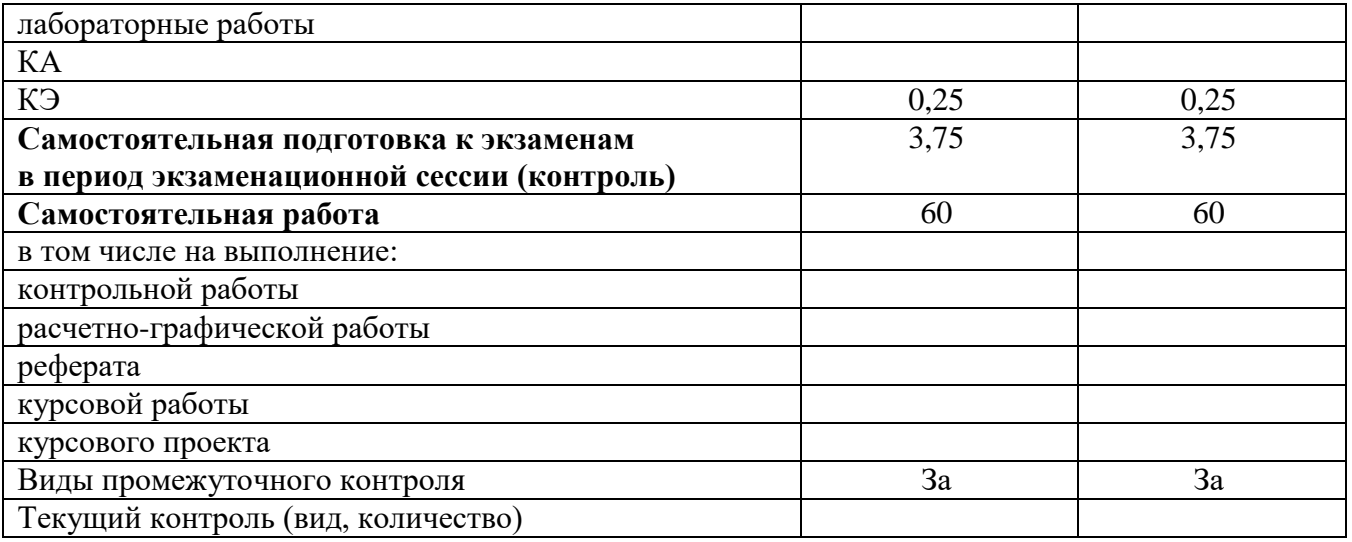

# **4. Содержание дисциплины (модуля), структурированное по темам (разделам) с указанием отведенного на них количества академических часов и видов учебных занятий**

#### **4.1. Темы и краткое содержание курса**

#### **Тема 1. Информация и информационные технологии на транспорте**

Средства реализации информационных технологий. Классификация ИС ОАО «РЖД». Структура информационного процесса. Способы описания информационных процессов (цифровые технологи). Система условных обозначений. Цели и задачи корпоративного управления территориальными подразделениями холдинга ОАО "РЖД". Системы управления базами данных. Табличный процессор MS Excel. Создание базы данных в табличном процессоре MS Excel.

#### **Тема 2. Информационные ресурсы в профессиональной деятельности**

Современные системы телекоммуникации и способы передачи данных по ним. Локальные и глобальные компьютерные сети. Способы описания информационных процессов в СУБД Microsoft Access. Автоматизированные информационно-управляющие системы на железнодорожном транспорте. Автоматизированные рабочие места.

#### **Тема 3. Сети передачи данных (СПД) на железнодорожном транспорте. Информационная безопасность**

Сети передачи данных (СПД) на железнодорожном транспорте. Перспективы развития СПД на железнодорожном транспорте. Железнодорожный АРМ. Виды и структура. Обеспечение защиты корпоративной информации в ОАО «РЖД».

#### **4.2. Содержание дисциплины (модуля), структурированное по темам**

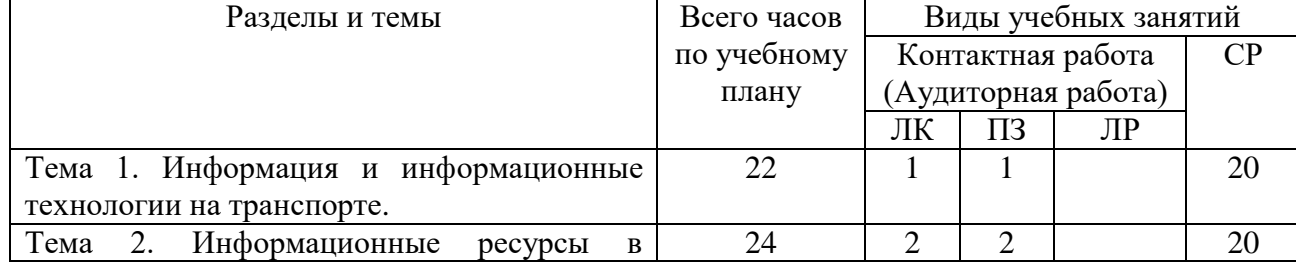

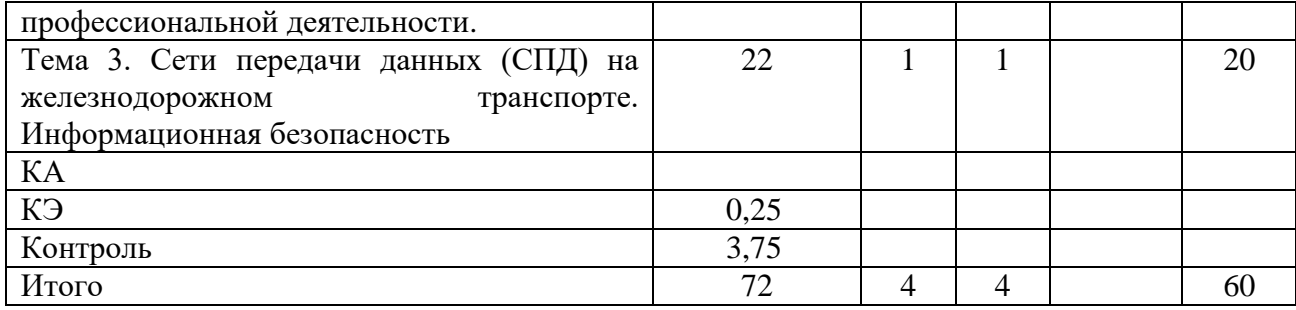

#### **4.3. Тематика практических занятий**

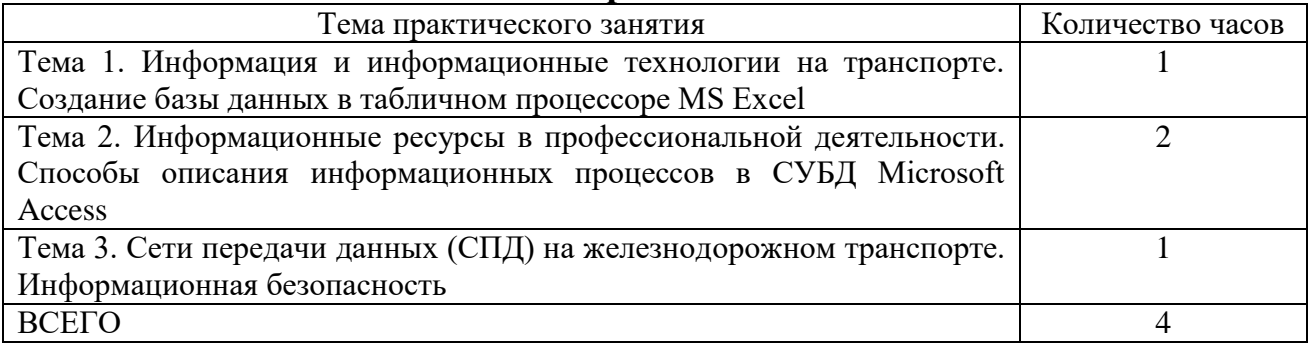

### **4.4. Тематика лабораторных работ**

Лабораторные работы учебным планом не предусмотрены.

### **4.5. Тематика курсовых работ**

Курсовые работы учебным планом не предусмотрены.

## **5. Учебно-методическое обеспечение для самостоятельной работы обучающихся по дисциплине (модулю)**

#### **5.1. Распределение часов по темам и видам самостоятельной работы**

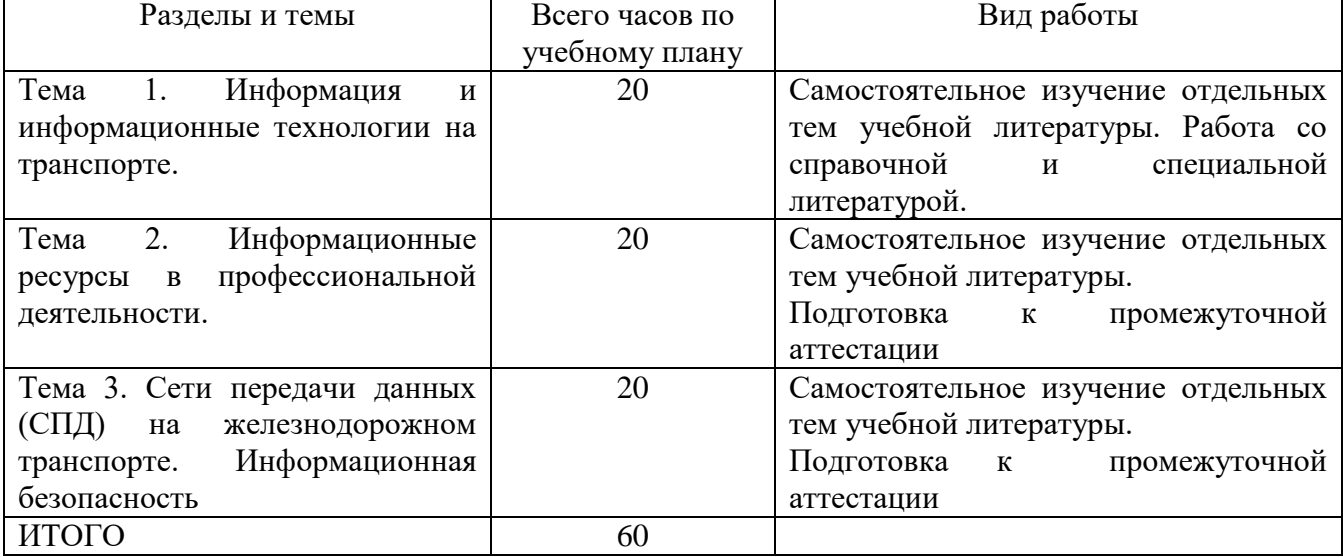

## **5.2. Перечень учебно-методического обеспечения для самостоятельной работы студентов с указание места их нахождения**

- учебная литература – библиотека филиала, электронные библиотечные системы;

- методические рекомендации по выполнению курсовой работы;

- методические рекомендации по самостоятельному изучению теоретического материала – сайт филиала.

## **6. Фонд оценочных средств для проведения промежуточной аттестации обучающихся по дисциплине (модулю)**

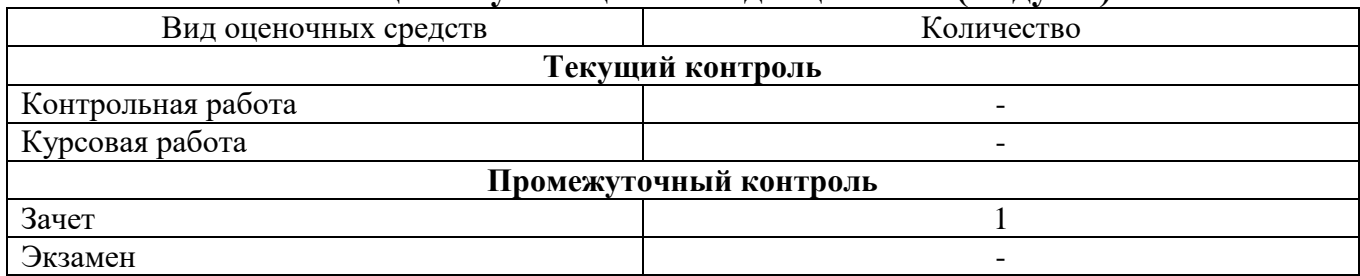

Фонд оценочных средств представлен в приложении к рабочей программе.

# **7. Перечень основной и дополнительной литературы**

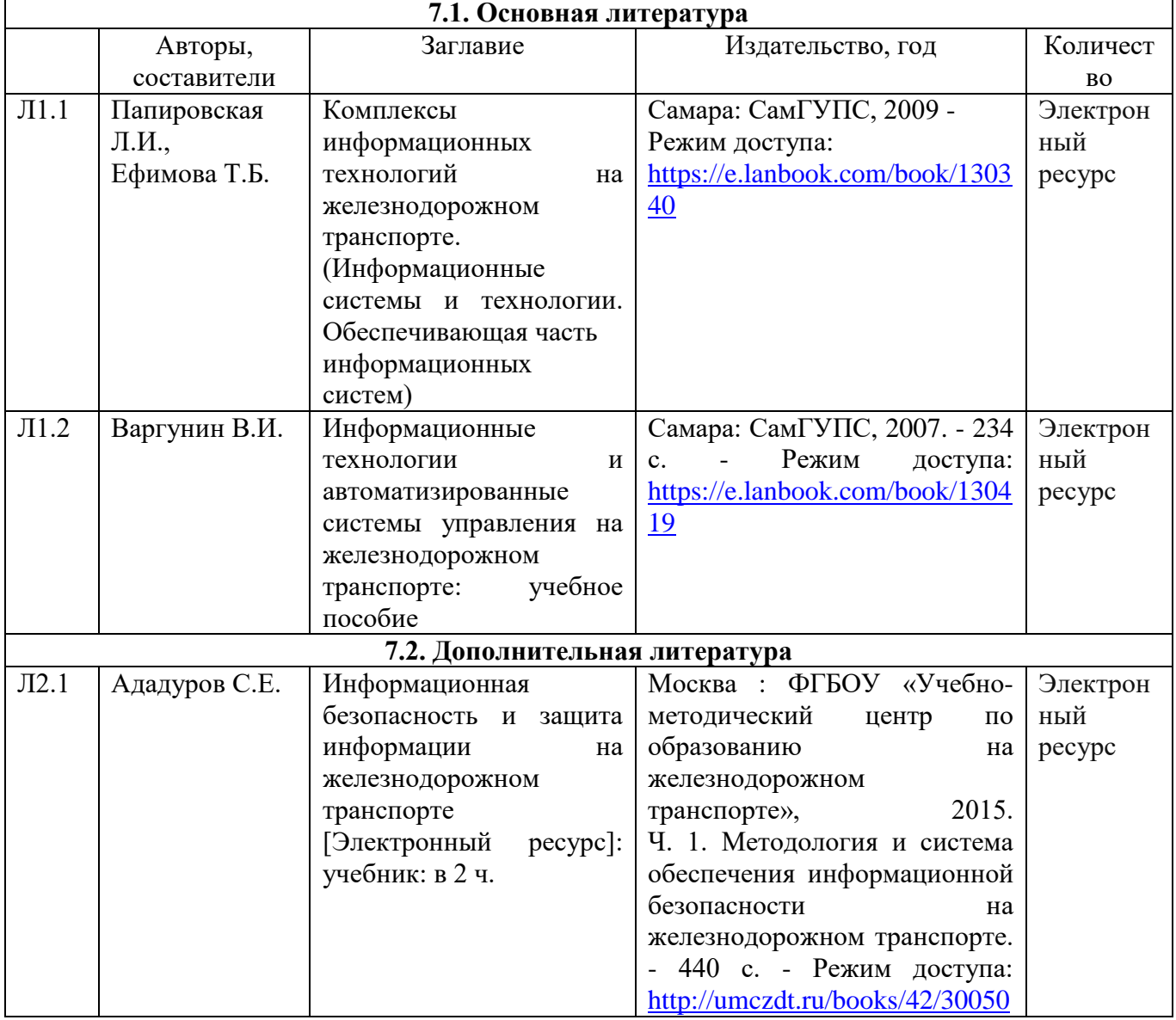

### **8. Перечень ресурсов информационно-телекоммуникационной сети «Интернет», необходимых для освоения дисциплины**

1. Поисковая система «Яндекс» для доступа к тематическим информационным ресурсам.

# **9. Методические указания для обучающихся по освоению дисциплины**

В процессе освоения дисциплины студенты должны посетить лекционные, практические занятия, участвовать в дискуссиях по установленным темам, проводить самостоятельную работу, сдать зачет.

Указания для освоения теоретического и практического материала

1. Обязательное посещение лекционных и практических занятий по дисциплине с конспектированием излагаемого преподавателем материала в соответствии с расписанием занятий.

2. Получение в библиотеке рекомендованной учебной литературы и электронное копирование рабочей программы с методическими рекомендациями, конспекта лекций.

3. При подготовке к практическим занятиям по дисциплине необходимо изучить рекомендованный лектором материал, иметь при себе конспекты соответствующих тем и необходимый справочный материал.

4. Рекомендуется следовать советам лектора, связанным с освоением предлагаемого материала, использовать рекомендованные ресурсы информационно-телекоммуникационной сети «интернет», а также использование библиотеки филиала для самостоятельной работы.

5. В рамках самостоятельной работы студент должен самостоятельно изучать некоторые темы теоретического материала.

# **10. Перечень информационных технологий, программного обеспечения и информационных справочных систем, используемых**

# **при осуществлении образовательного процесса по дисциплине**

Программное обеспечение для проведения учебных занятий: Microsoft Office Professional 2007

### **Профессиональные базы данных,**

# **используемые для изучения дисциплины (свободный доступ)**

1. «Техэксперт» - профессиональные справочные системы http://техэксперт.рус/

2. Портал интеллектуального центра – научной библиотеки им. Е.И. Овсянкина

[https://library.narfu.ru/index.php?option=com\\_content&view=article&id=505&Itemid=](https://library.narfu.ru/index.php?option=com_content&view=article&id=505&Itemid=574&lang=ru) [574&lang=ru](https://library.narfu.ru/index.php?option=com_content&view=article&id=505&Itemid=574&lang=ru)

3. Высокопроизводительные вычислительные системы на железнодорожном транспорте: учебник <http://e.lanbook.com/book/4163>

4. Исследование и комплексное построение базовых подсистем электросвязи: монография <http://e.lanbook.com/book/35801>

5. Управление и информационные технологии на железнодорожном транспорте: учебник <http://e.lanbook.com/book/35832>

## **11.Описание материально-технической базы, необходимой для осуществления образовательного процесса по дисциплине**

### **11.1. Требования к аудиториям (помещениям, кабинетам) для проведения занятий с указанием соответствующего оснащения**

Учебная аудитория для проведения учебных занятий, предусмотренных программой специалитета (проведение занятий лекционного типа, курсового проектирования (выполнения курсовых работ), групповых и индивидуальных консультаций, текущего контроля и промежуточной аттестации) - кабинет «Транспортных систем», аудитория № 607. Специализированная мебель: столы ученические - 22 шт., стулья ученические - 43 шт., доска настенная (меловая) - 1 шт., стол преподавателя - 1 шт., стул преподавателя - 1 шт., кафедра - 1 шт. Технические средства обучения: экран, проектор, ноутбук. Учебно-наглядные пособия - комплект презентаций (хранится на кафедре).

Учебная аудитория для проведения учебных занятий, предусмотренных программой специалитета (проведение занятий семинарского типа) - Лаборатория Компьютерный класс № 2, аудитория № 411. Специализированная мебель: столы ученические - 25 шт., стулья ученические - 31 шт., доска настенная - 1 шт., стол преподавателя - 1 шт., стул преподавателя - 1 шт. Технические средства обучения: компьютеры - 17 шт., видеопанель - 1 шт. Microsoft Office Professional 2010. Mathcad 14.

#### **11.2. Перечень лабораторного оборудования**

Лабораторное оборудование не предусмотрено.

**Приложение к рабочей программе**

# **ФОНД ОЦЕНОЧНЫХ СРЕДСТВ**

по учебной дисциплине

# **ЦИФРОВЫЕ ТЕХНОЛОГИИ В ПРОФЕССИОНАЛЬНОЙ ДЕЯТЕЛЬНОСТИ**

### **1. Перечень компетенций с указанием этапов их формирования в процессе освоения учебной дисциплины**

### **1.1. Перечень компетенций и индикаторов**

**ПК-7**. Способен разрабатывать эффективные технические решения с использованием современных цифровых технологий

**Индикатор** ПК-7.1. Осуществляет трехмерное моделирование и анализ виртуальных узлов и деталей локомотива

**Индикатор** ПК-7.2. Проводит расчетные эксперименты при оценке эффективности новых технических решений в виртуальной среде

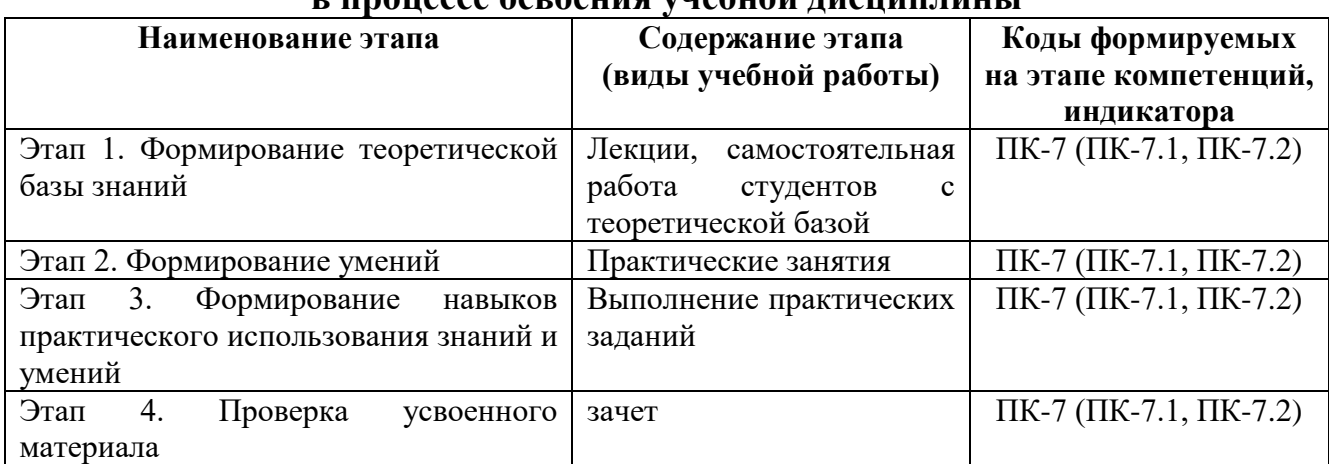

# **1.2. Этапы формирования компетенций в процессе освоения учебной дисциплины**

# **2. Описание показателей и критериев оценивания компетенций на различных этапах их формирования, описание шкал оценивания**

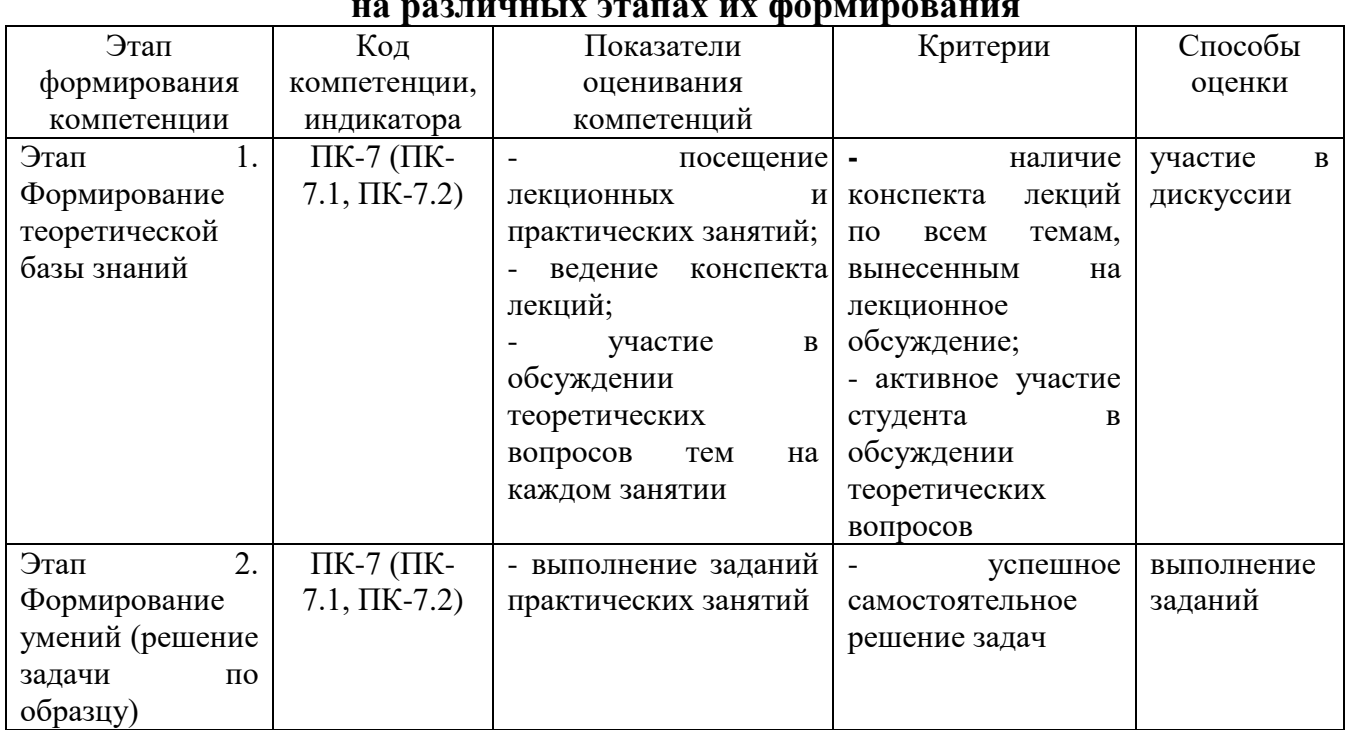

#### **2.1. Показатели и критерии оценивания компетенций на различных этапах их формирования**

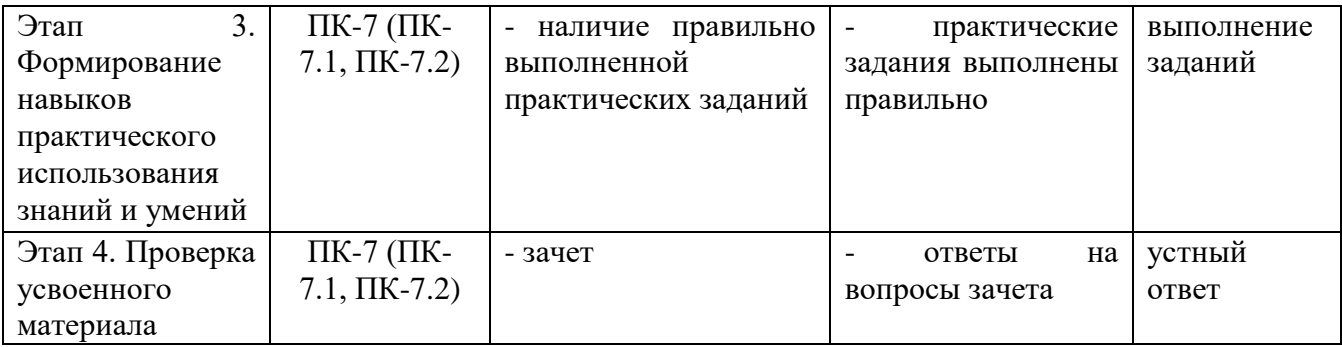

# **2.2. Критерии оценивания компетенций по уровню их сформированности**

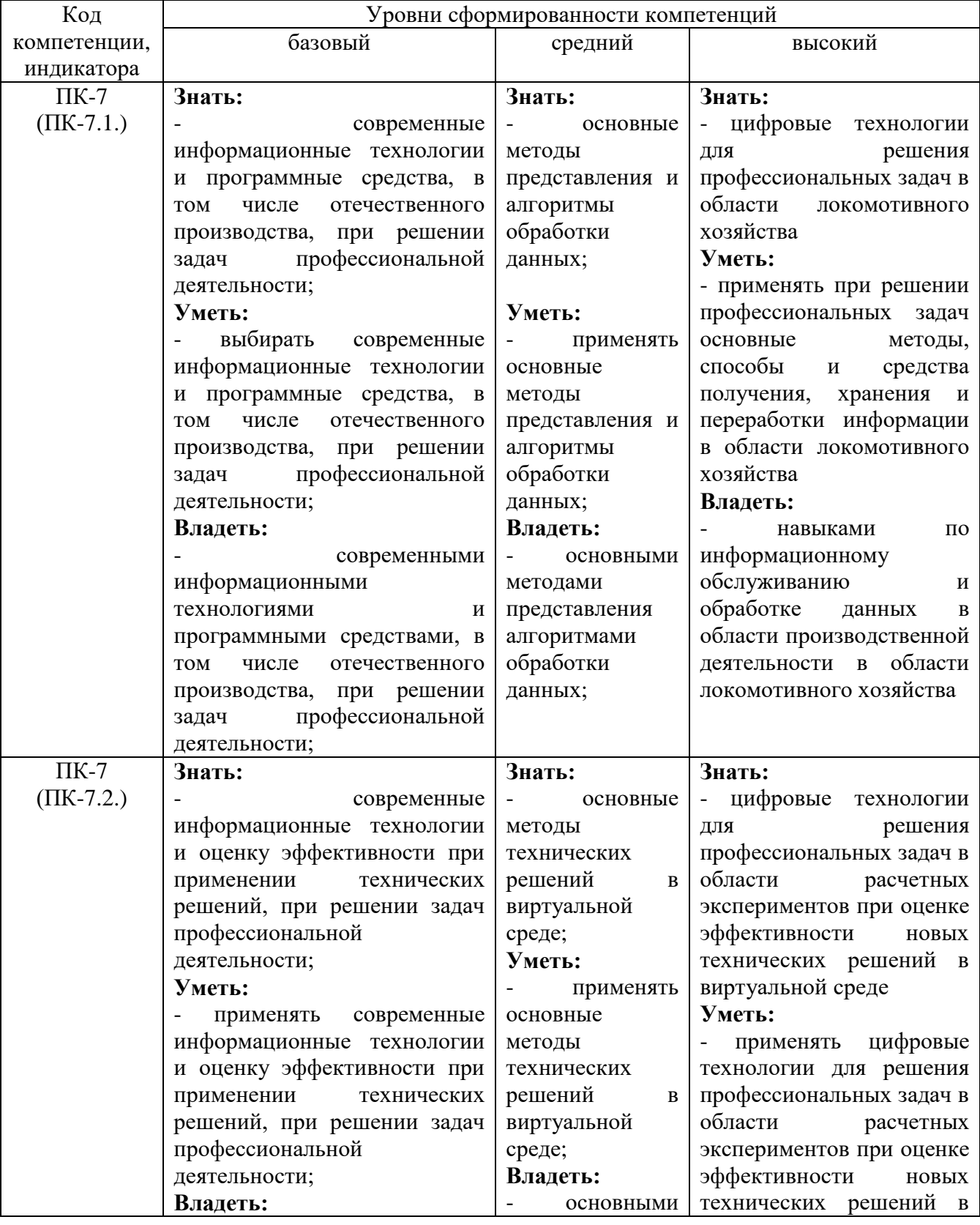

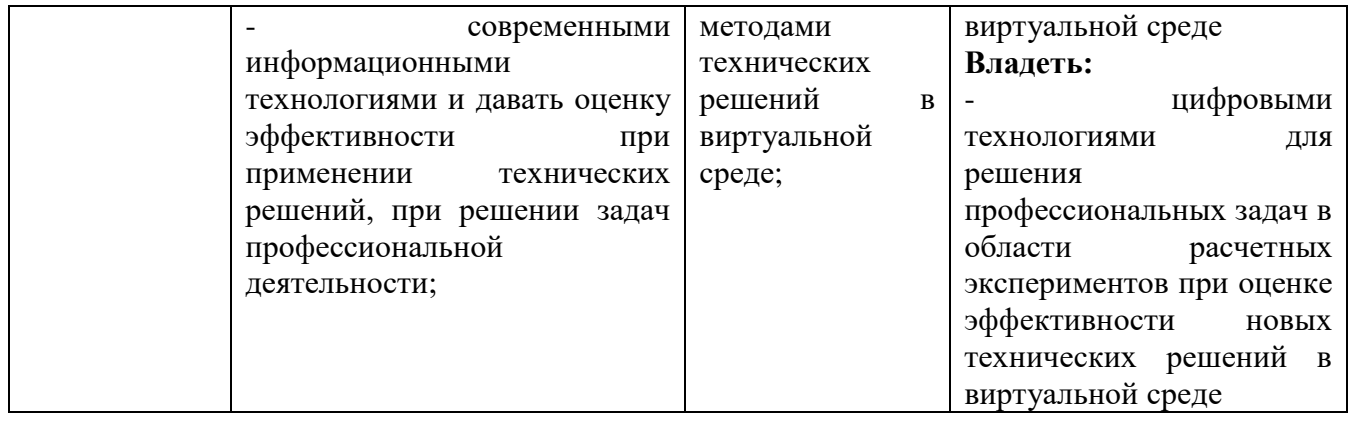

# **2.3. Шкалы оценивания формирования индикаторов достижения компетенций**

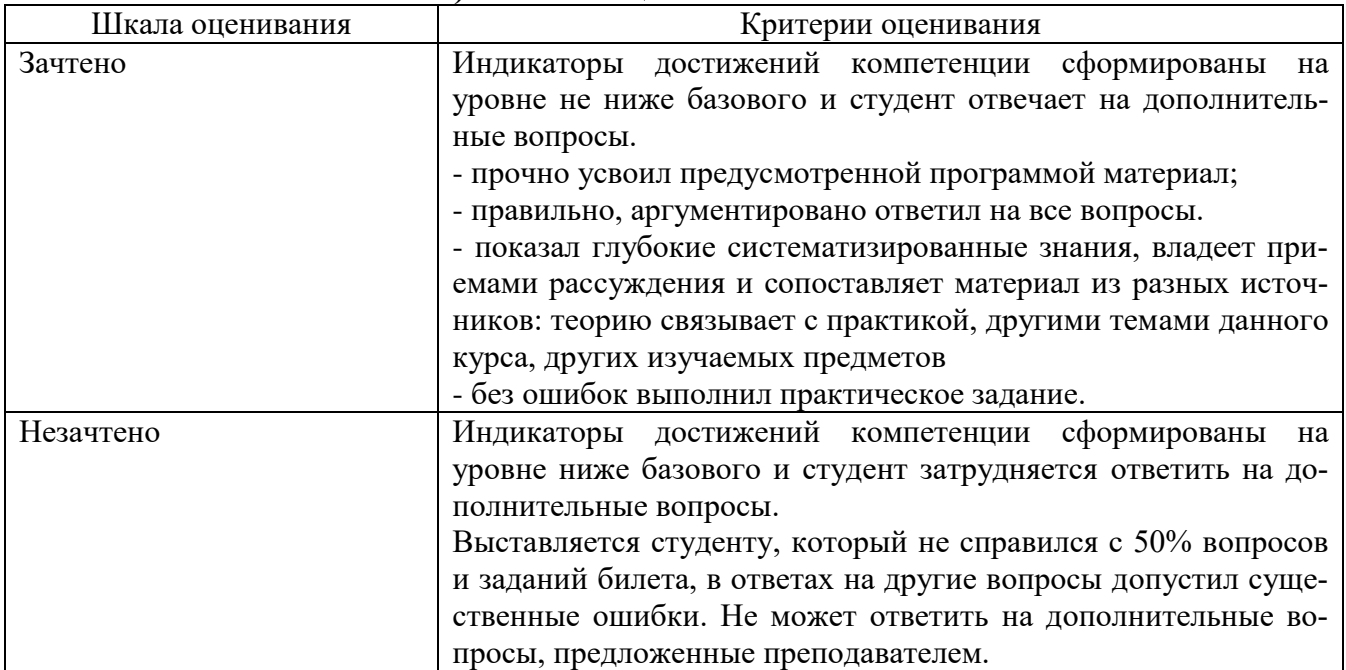

#### **а) Шкала оценивания зачета**

#### **3. Типовые контрольные задания и иные материалы, необходимые для оценки знаний, умений, навыков, характеризующих этапы формирования компетенций**

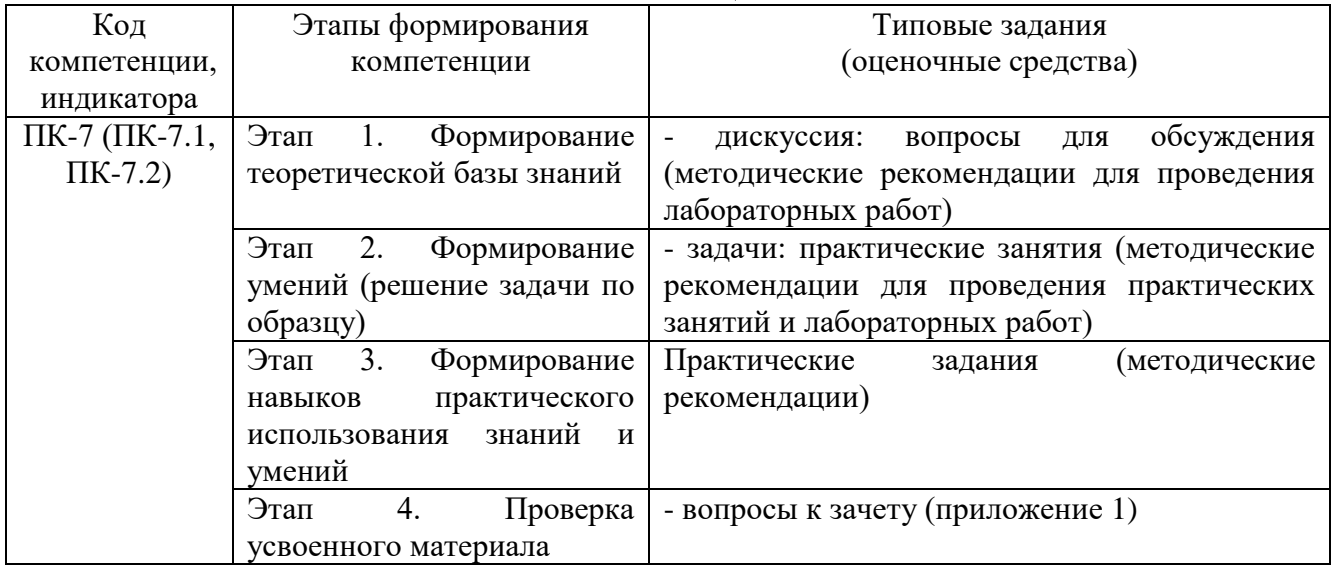

#### **4. Методические материалы, определяющие процедуры оценивания знаний, умений и навыков**

#### **Зачет**

Проводится в заданный срок, согласно графику учебного процесса. Зачет проходит в форме собеседования по билетам, в которые включаются теоретические вопросы и задачу. При выставлении оценок учитывается уровень приобретенных компетенций студента. Аудиторное время, отведенное студенту, на подготовку – 30 мин.

#### **Дискуссия**

При проведении дискуссии студентам для обсуждения предлагаются вопросы по теме, отведенной на практическое занятие (согласно рабочей программе учебной дисциплины).

#### **Практические занятия**

Практические занятия - метод репродуктивного обучения, обеспечивающий связь теории и практики, содействующий выработке у студентов умений и навыков применения знаний, полученных на лекции и в ходе самостоятельной работы.

При проведении практических занятий студентам предлагаются задачи по темам, отведенным на занятие (согласно рабочей программе учебной дисциплины).

## **ВОПРОСЫ ДЛЯ ЗАЧЕТА**

#### **Вопросы для проверки уровня обученности «ЗНАТЬ»**

1. Автоматизированные информационные системы (АИС). Понятия, назначение, свойства.

2. Роль и место автоматизированных информационных систем на транспорте.

3. Проектирование АИС; роль и место специалиста транспортного профиля на стадиях создания, развития и эксплуатации информационной системы.

4. Способы анализа и обработки информации для принятия решения: подбор параметра; линейная оптимизация (поиск решения); вариантные расчеты диспетчер сценариев).

5. Финансовые функции Excel.

6. Использование методов статистической обработки в среде Excel.

7. Статистические методы изучения динамики и прогнозирования. 8. Ранжирование данных. Частотный анализ.

9. Работа с макросами. Использование макросов для автоматизации наиболее часто выполняемых задач.

10. Этапы создания базы и банка данных.

11. Системы управления базами данных. СУБД Microsoft Access.

12. СУБД Microsoft Access. Создание Базы Данных, форм и отчетов.

13. СУБД Microsoft Access. Создание итоговых, перекрестных и модифицирующих запросов. СУБД Microsoft Access. Обмен данными с Excel.

14. Информационная безопасность, методы защиты информации. Компьютерные вирусы и средства антивирусной защиты.

15. Характеристика и классификация задач управления транспортом.

16. Информационные технологии бизнес-анализа в Excel. Решение оптимизационных задач в Excel. Поиск решения. Транспортная задача.

17. Базы данных Excel. Решение задач бизнес-анализа средствами аппарата сводных таблиц: технология создания сводной таблицы; группировка и обновление данных в сводных таблицах.

18. Роль и место информационных технологий (ИТ) в экономических информационных системах.

19. Предметная технология. Проблемы повышения эффективности и качества функционирования и развития объекта и их решение на основе использования информационных технологий.

20. Понятие и структура информационной технологии. Основные свойства и критерии оценки качества информационных технологий.

21. Классификация цифровых информационных технологий.

22. Информационные технологии конечного и квалифицированного пользователя (методы, средства, процедуры): применение информационных технологий на рабочем месте пользователя, особенности работы с базами данных, пользовательский интерфейс и его виды.

23. Графическое представление информационных технологий.

24. Информационные технологии как интеграция средств вычислительной техники, связи, средств хранения и отображения информации, а также

соответствующего программного и методического обеспечения.

25. Условия создания и развития информационных технологий: структура системы автоматизации и методы ее реализации в комплексных и локальных конфигурируемых решениях с компонентной структурой.

26. Информационные технологии и этапы их создания и развития. Методы проектирования информационных систем и технологий, их эффективность, процедуры разработчика и пользователя.

27. Информационная модель предприятия. Создание и поддержание потоков информации в обеспечении задач управления всех уровней.

28. Хранилища информации и современные методы интеграции информационных процессов.

29. Автоматизация получения и сбора первичной учетной информации. Пути и средства.

30. Автоматизация оперативного планирования и контроля хода производства.

#### **Вопросы для проверки уровня обученности «УМЕТЬ»**

31. Электронная документация (безбумажная технология). Способы создания и использования. Электронный документооборот.

32. Виды компьютерных сетей и особенности информационных технологий на их основе. Классификация сетевых технологий.

33. Локальные вычислительные сети.

34. Характеристика беспроводных и кабельных сетевых технологий.

35. Этапы распространения глобальных и локальных сетей ЭВМ. Возможности сети INTERNET.

36. Технологии создания внутрикорпоративных сетей (intranet).

37. Корпоративные Intranet-сети. Архитектура и основные компоненты Intranet-приложений.

38. Основы технологии World Wide Web: понятие гипертекста, особенности адресации.

39. Необходимость защиты информации. Наиболее распространенные угрозы безопасности экономических информационных систем.

40. Объекты и элементы защиты в компьютерных системах обработки данных.

41. Информационные технологии. Понятия, назначение, свойства.

42. Основные принципы построения и функционирования автоматизированных информационных систем (АИС).

43. Анализ данных на основе использования таблицы подстановки.

44. Анализ и прогнозирование хозяйственной деятельности на базе Пакета анализа и статистических функций Excel.

45. Технология прогнозирования финансовых ситуаций с использованием функций Тенденция, Предсказ. Формулы массива.

46. Создание, запуск, копирование макросов.

47. Технология баз данных и системы управления базами данных.

48. Технологический процесс обработки данных и его графическое изображение.

49. Общая характеристика элементов состава и структуры современных решений.

50. Информационные технологии конечного и квалифицированного пользователя: программные и аппаратные средства, средства концептуальной поддержки.

51. Моделирование фрагментов деятельности и постановок задач.

52. Управление корпоративными знаниями. Особенности системы автоматизации деятельности в корпоративном управлении.

53. Особенности работы с различными службами INTERNET.

54. Основы технологий Intranet, их преимущества и недостатки.

55. Составные элементы технологии WWW, взаимодействие программного обеспечения.

56. Создание и поддержание потоков информации в обеспечении задач управления всех уровней.

57. Реализация цифровых технологий в комплексных и локальных конфигурируемых решениях с компонентной структурой.

58. Применение средств антивирусной защиты.

59. Получение и сбор первичной учетной информации. Пути и средства.

60. Решение задач бизнес-анализа средствами аппарата сводных таблиц: технология создания сводной таблицы; группировка и обновление данных в сводных таблицах.

#### **Вопросы для проверки уровня обученности «ВЛАДЕТЬ»**

Студент должен владеть основными методами, способами и средствами получения, хранения и переработки информации, в том числе с использованием современных информационных технологий и программного обеспечения при решении профессиональных задач.

Тестирование

Тестирование по дисциплине проводится с использованием ресурсов электронной образовательной среды «Moodle» (режим доступа: http://do.samgups.ru/moodle/)

Описание процедуры оценивания «Тестирование»

Тестирование по дисциплине проводится с использованием ресурсов электронной образовательной среды «Электронный Журнал» (режим доступа: http://do.samgups.org.ru). Количество тестовых заданий и время задается системой. Во время проведения тестирования, обучающиеся могут пользоваться программой дисциплины, справочной литературой, калькулятором. Результат каждого обучающегося оценивается в соответствии с универсальной шкалой.